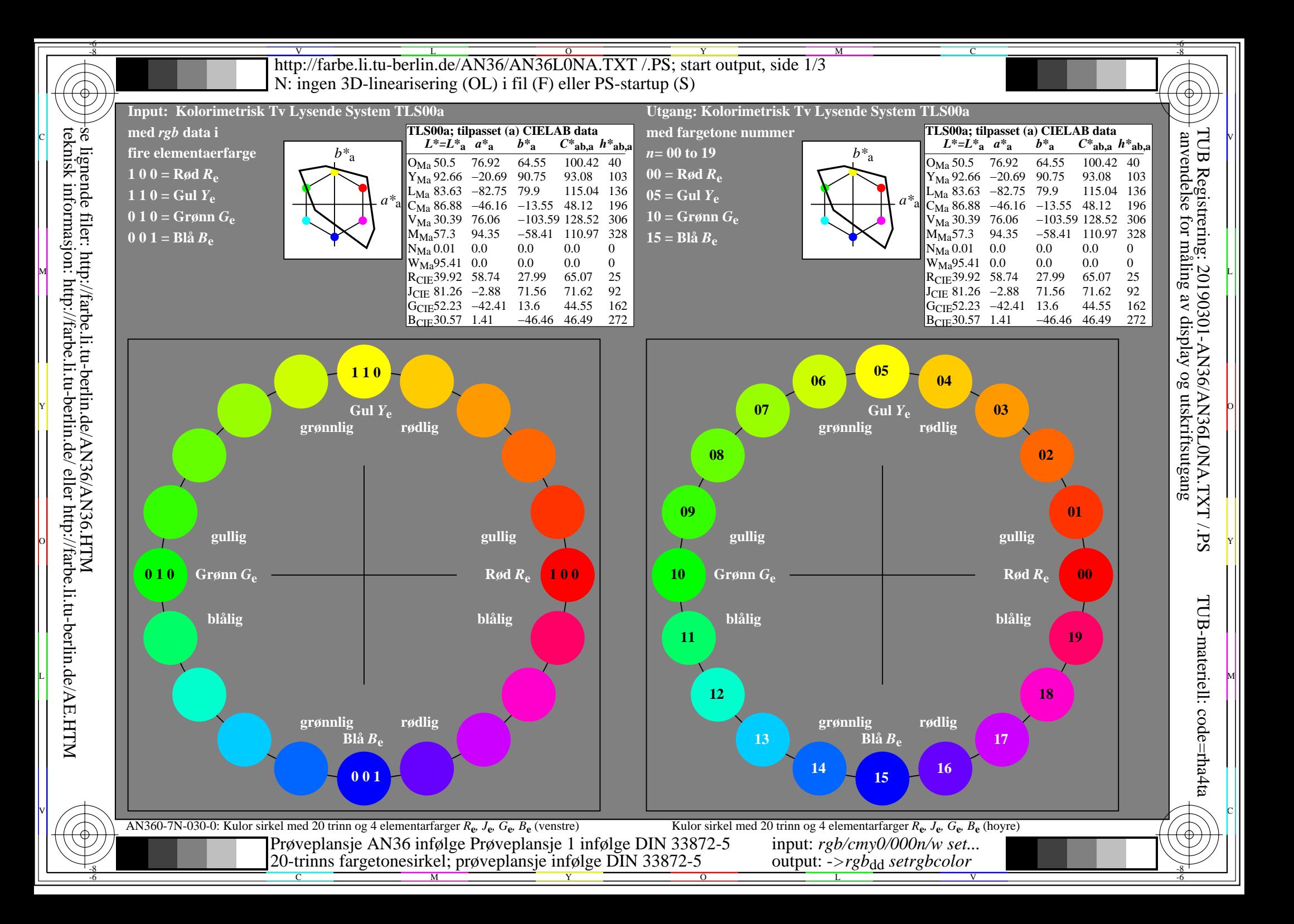

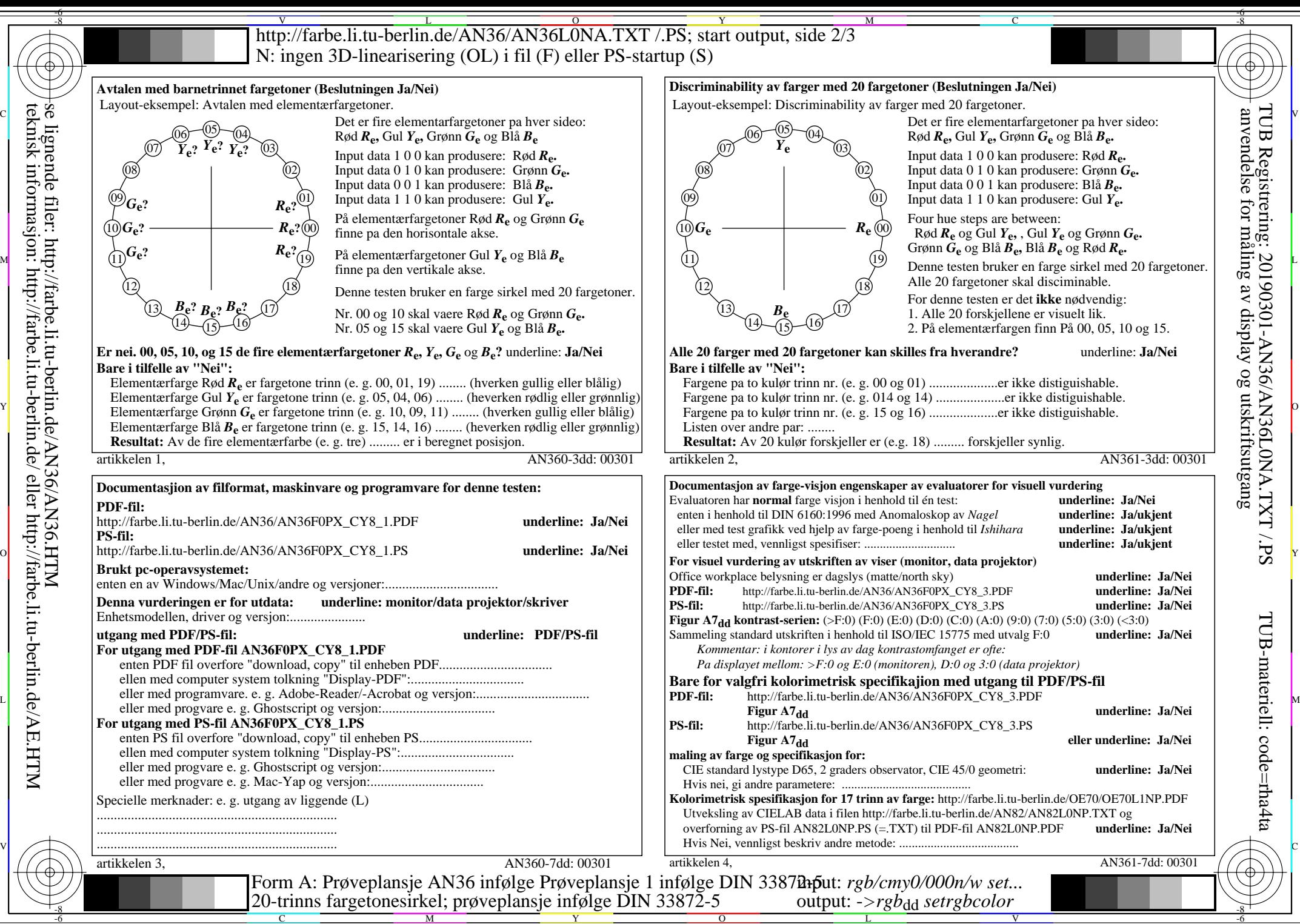

C

M

Y

 $\overline{O}$ 

L

V

-6

http://farbe.li.tu-berlin.de/AN36/AN36L0NA.TXT /.PS; start output, side 3/3 M -6 -8 N: ingen 3D-linearisering (OL) i fil (F) eller PS-startup (S)

-8

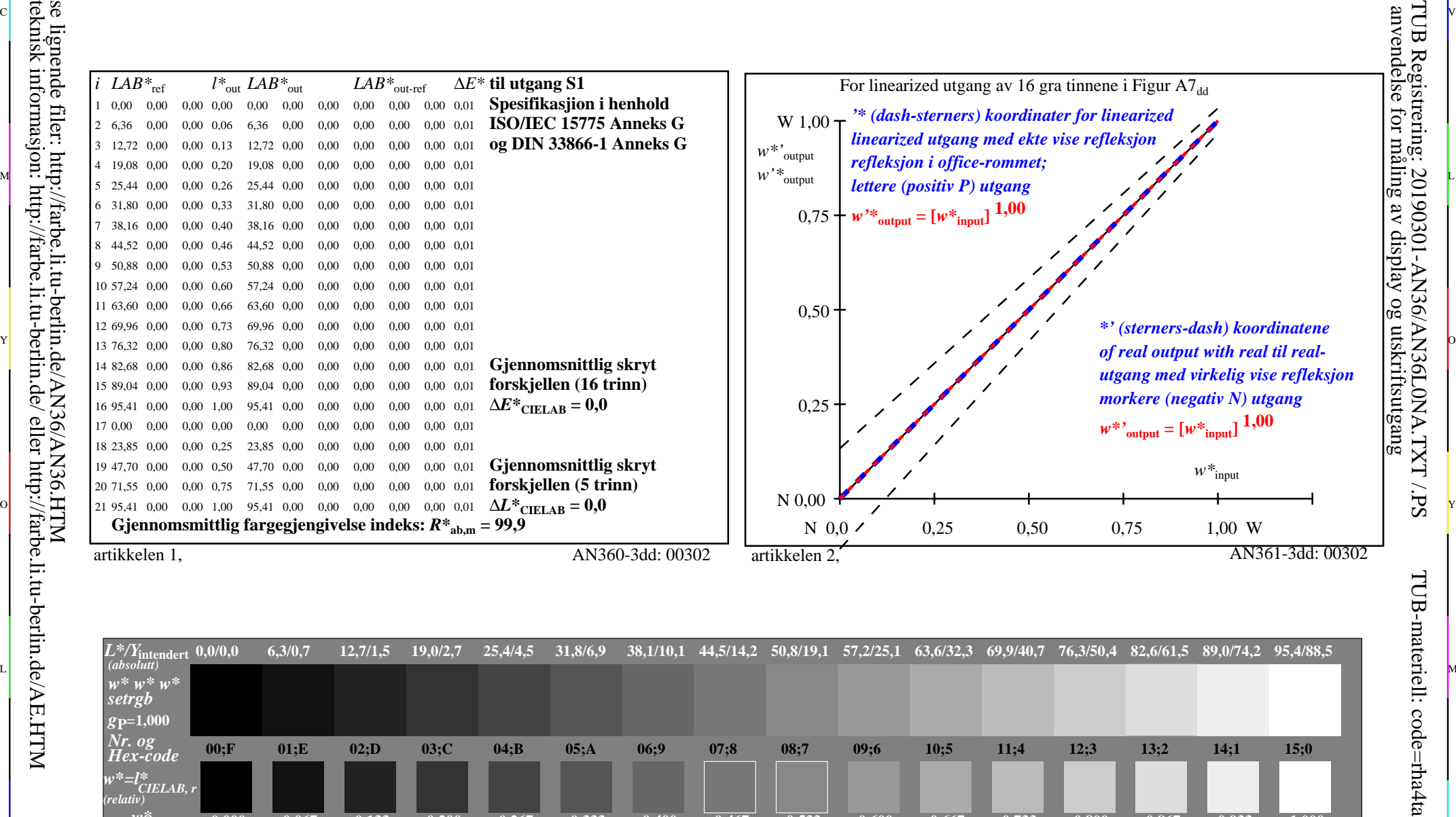

C V

C

-6

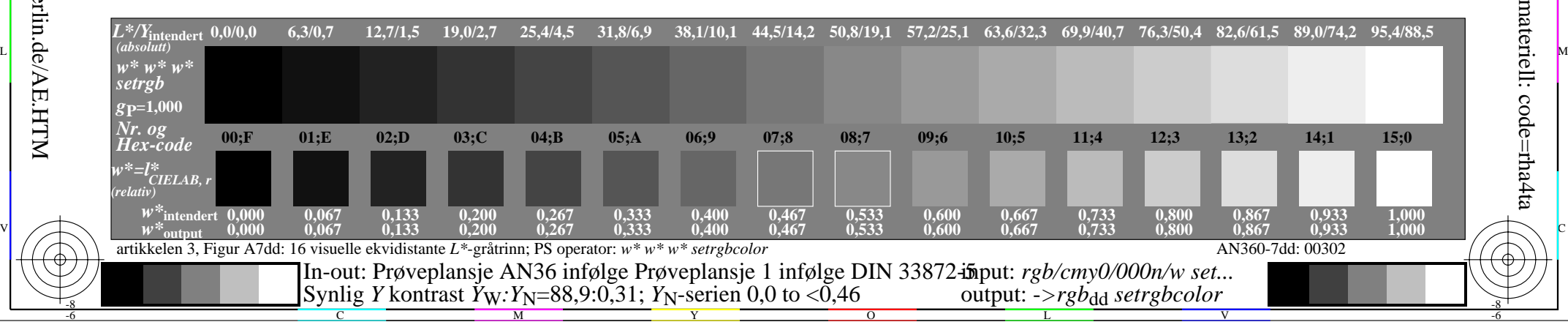